$8 - 2$ 

施運第857号 平成28年12月26日

各総合振興局(振興局)保健環境部 保健行政室企画総務課長 様 地域保健室企画総務課長 様 社会福祉課長 様

## 保健福祉部福祉局施設運営指導課長

介護保険施設等及び指定障害福祉サービス事業者等並びに老人福祉施設における防犯に 係る安全確保のための自己点検の実施について

本年7月に神奈川県相模原市の障害者支援施設において多数の入所者が殺傷されるという痛ましい 事件を受け、地域と一体となった開かれた社会福祉施設等となること、また、外部からの不審者の侵 入に対する防犯に係る安全確保がなされた社会福祉施設等となることの両立を図るため、平成28年9 月16日付け施運第628号保健福祉部長通知「社会福祉施設等における防犯に係る安全の確保について」 により、厚生労働省が作成した「社会福祉施設等における点検項目」についてお知らせし、必要な取 組を進めるようお願いしたところです。

今般、別紙「社会福祉施設等における防犯点検項目」のとおり、施設等自らが防犯に係る取組を定 期的に点検することで防犯の意識を高めるとともに、職員間で共有することを目的に自己点検表を作 成しました。

なお、この自己点検表は、全ての社会福祉施設等が全項目を実施しなければならないものではなく、 施設等の実態に応じて点検項目を追加・変更するなどして、職員等への配布や研修資料として活用す るなど、実際の対策を検討・実施するものです。

つきましては、貴局におかれては、本点検表の作成の主旨及び活用について、別添通知文案を参考 に所管する対象施設等に周知いただくとともに、今後、実地指導及び指導監査(書面審査除く。)の 際には、これらの点検状況等についても併せてご確認いただき、必要に応じ助言を行うなど、対応に ついてよろしくお願いします。

記

## 対象施設等 (道所管施設)

(1) 介護保険施設等(訪問・相談事業を除く。)

(2) 指定障害福祉サービス事業者等(訪問・相談事業を除く。)

(3) 老人福祉施設(介護保険施設等と重複しない施設)

## 2 道ホームページへの掲載

各施設等の自己点検表掲載ページに追加掲載します。

・介護保険施設等

http://www.pref.hokkaido.lg.jp/hf/sus/kasigojikotenken.htm

・指定障害福祉サービス事業者等

http://www.pref.hokkaido.lg.jp/hf/sus/shidou/shougai/toriatsukai/jikotenkenhyou.htm

・老人福祉施設

http://www.pref.hokkaido.lg.jp/hf/sus/shitei/roujinfukushishisetu-jikotenken.htm

事業指導グループ 担当:大谷 (介護) 内線: 25-218 担当:田島 (障がい) 内線: 25-219 事業指定グループ 担当: 北原 (老人福祉施設) 内線: 25-227

別紙(社会福祉施設等における防犯点検項目)

○ 本シートは、外部からの不審者の侵入に対する危機対策の観点から、防犯に係る安全確保に必要と考えられる点検項目を整理したもので、施設等自らが防犯に係る取組を定期的に点検する

ことで防犯の意識を高めるとともに、職員間で共有することを目的として作成しています。<br>○ 全ての社会福祉施設等が全項目を実施しなければならないものではなく、施設等の実態に応じて点検項目を追加・変更するなどし、職員等への配付や研修資料として活用するなど、実際の 対策を検討・実施してください。

○ なお、防犯対策を行うに当たっては、利用者の自由を不当に制限したり、災害発生時の避難に支障が出たりすることがないよう留意してください。

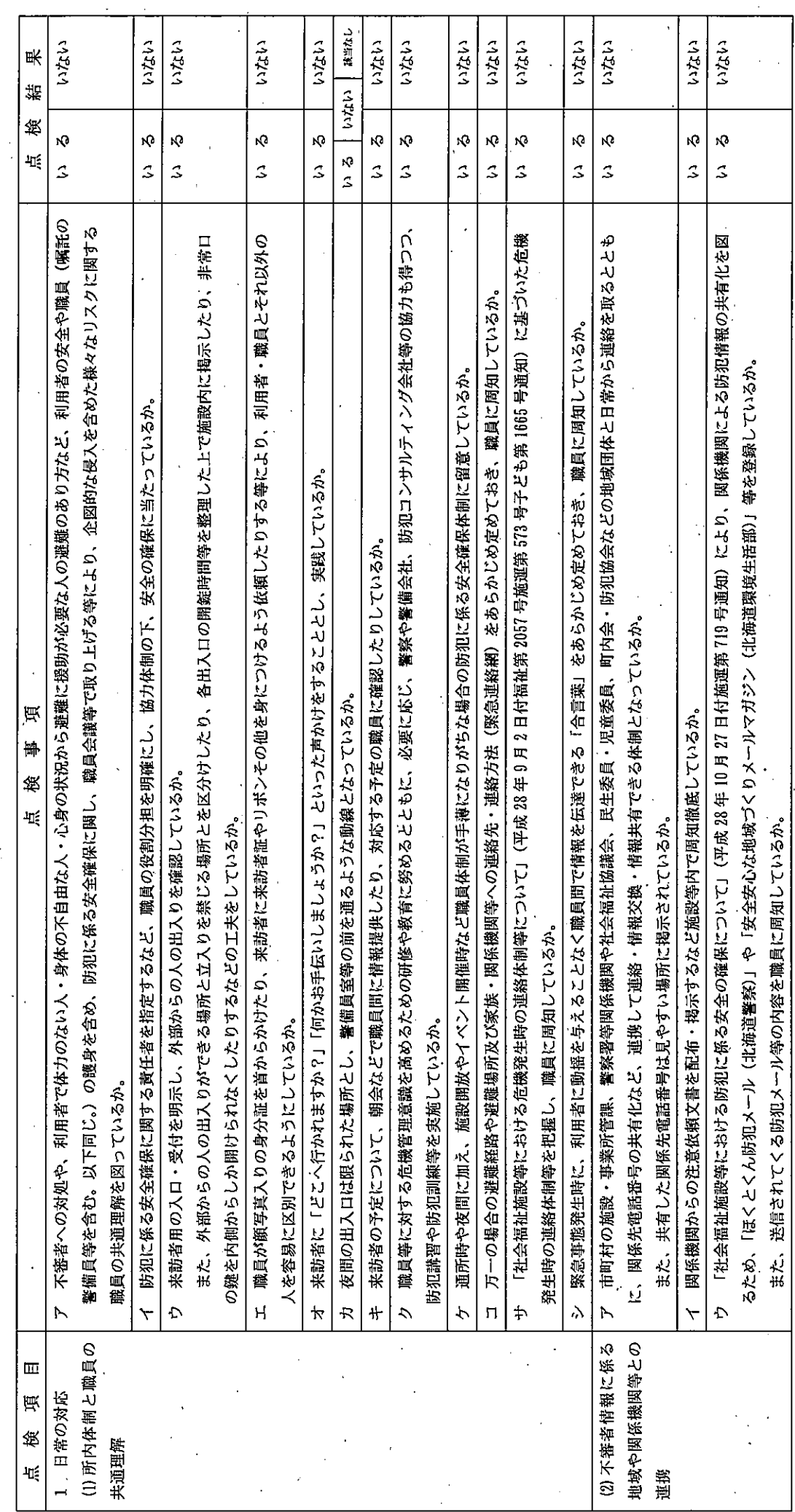

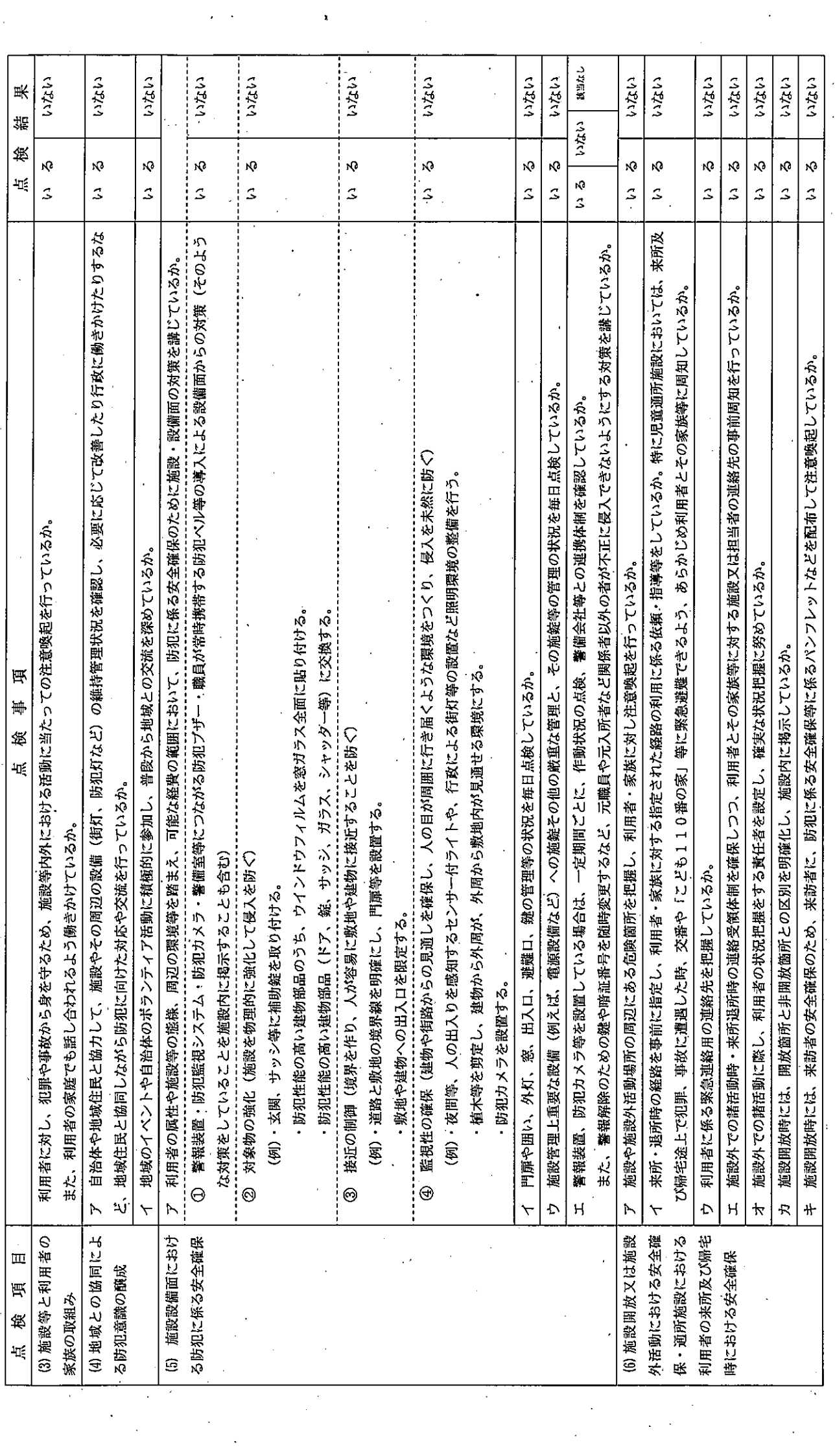

 $\label{eq:2} \mathcal{F}(\mathbf{x}) = \mathcal{F}(\mathbf{x})$ 

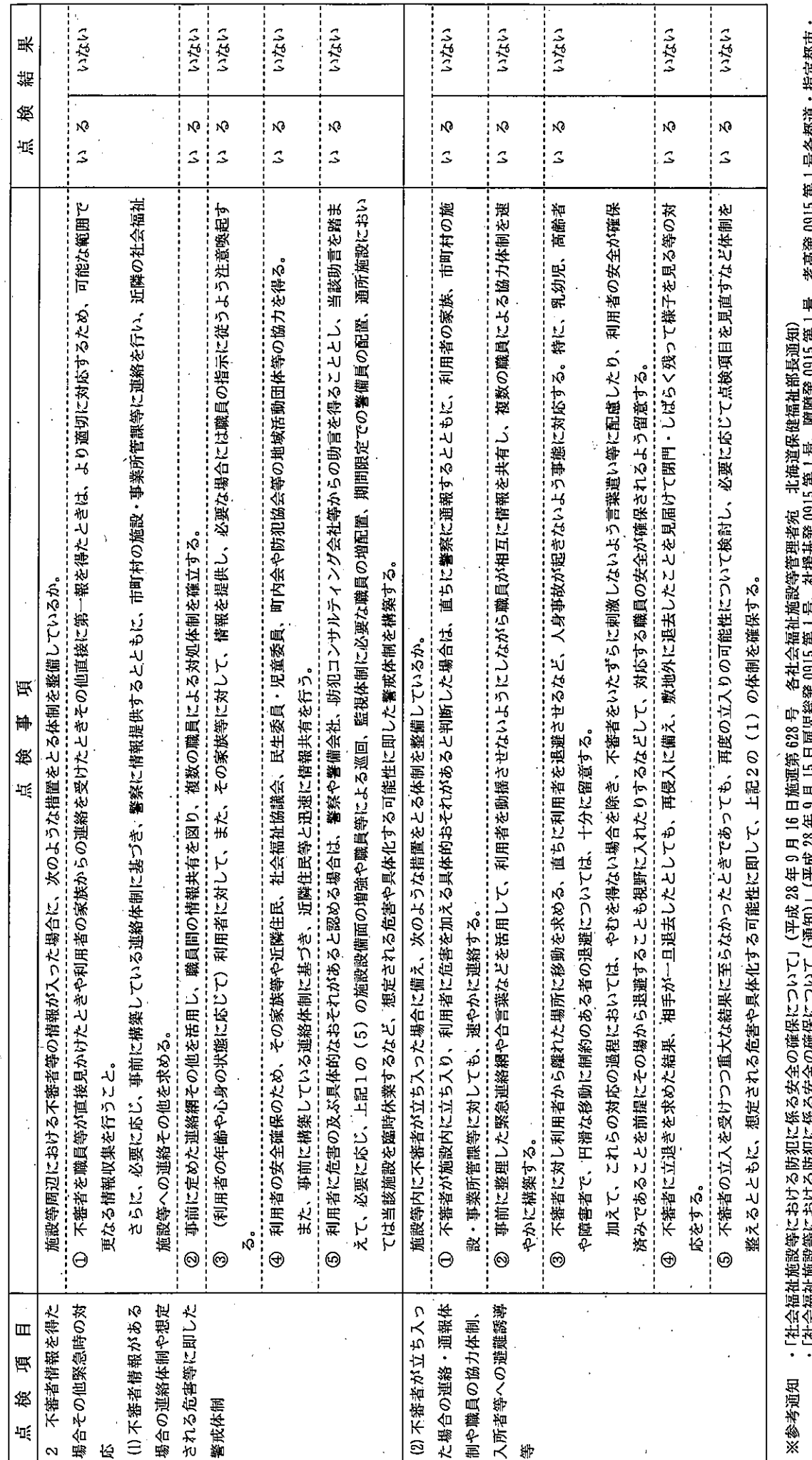

 $\frac{1}{2}$ 

 $\ddot{\phantom{0}}$ 

 $\ddot{\phantom{0}}$  $\ddot{\phantom{0}}$   $\frac{1}{2}$  $\ddot{\phantom{a}}$ 

 $\ddot{\phantom{1}}$ 

j.

 $\frac{1}{2} \sum_{i=1}^{n} \frac{1}{2} \sum_{j=1}^{n} \frac{1}{2} \sum_{j=1}^{n} \frac{1}{2} \sum_{j=1}^{n} \frac{1}{2} \sum_{j=1}^{n} \frac{1}{2} \sum_{j=1}^{n} \frac{1}{2} \sum_{j=1}^{n} \frac{1}{2} \sum_{j=1}^{n} \frac{1}{2} \sum_{j=1}^{n} \frac{1}{2} \sum_{j=1}^{n} \frac{1}{2} \sum_{j=1}^{n} \frac{1}{2} \sum_{j=1}^{n} \frac{1}{2} \sum_{j=1}^{n$ 

・任云価性胞政等における防犯に徐る安全の確保について(迪知)」(平成 28 年 9 月 日 雇児総発 0915 第 1 号、社援基発 0915 第 1 号、障障発 0916 第 1 号、老高発 0915 第 1 号各都道・指定都市・<br>中核市民政主管部局長宛 <sub>-</sub> 厚生労働省雇用均等・児童家庭局総務課長、厚生労働省社会・援護局福祉基盤課長、厚生労働省社会・援護局障害保健福祉部障害福祉課長、厚生労働省老健局高齢者支<br>援課長通知)

 $\zeta$